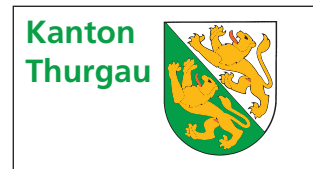

## **Thurgau Kantonale Steuern 2018 zur Steuererklärung Einlageblatt bei Betriebsstätten**

**Firma** (Name und Adresse):

## **Ertrag 2018** (bzw. 2017/2018)

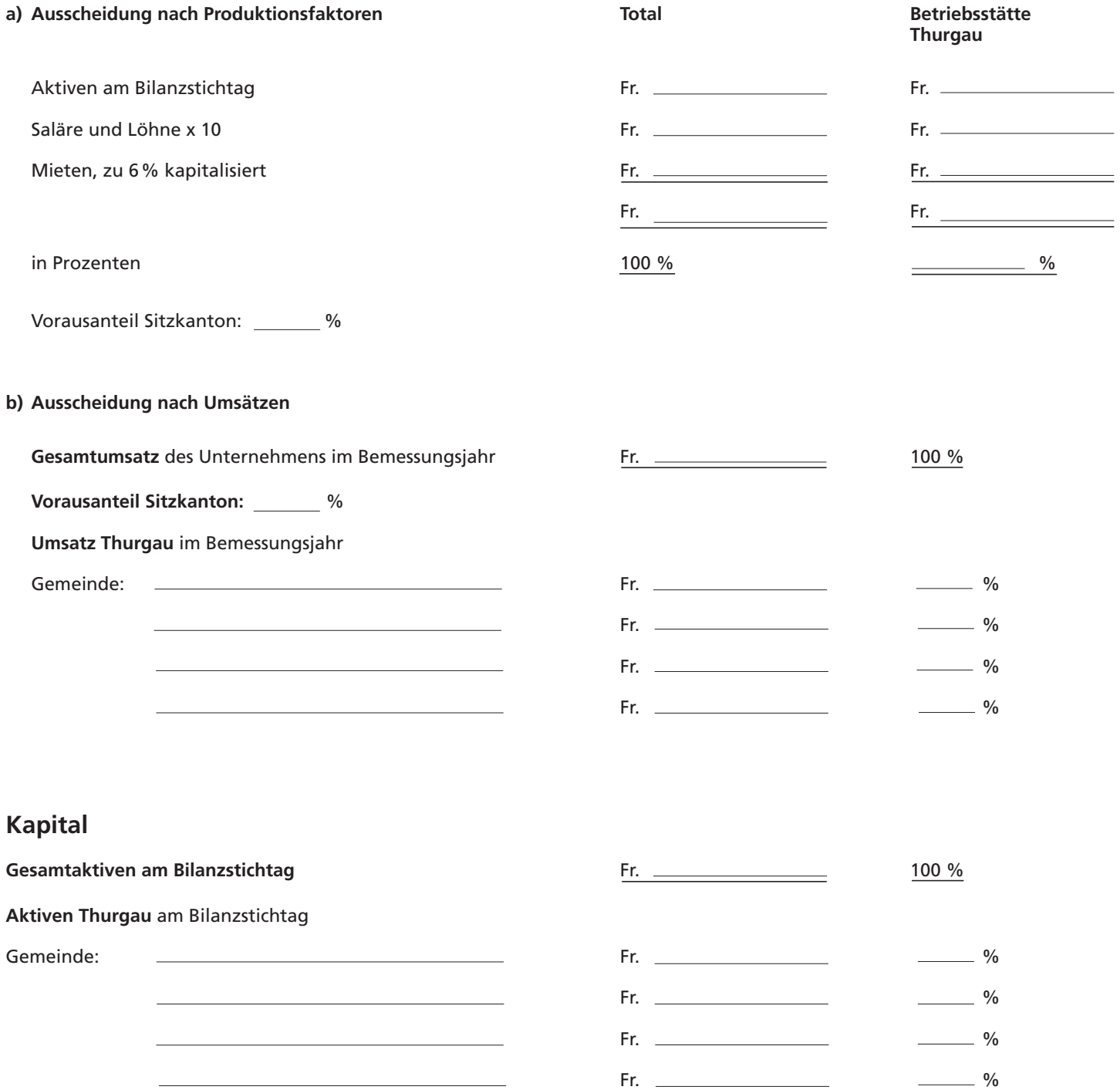

Ort und Datum Stempel und Unterschrift